## SAP ABAP table CRMC\_OBJLINKPROF {Link SSC IC Object Linkage Profile to Object Linkage Types}

CRMC\_OBJLINKPROF-OBJ\_LINKAGE\_PROF = CRMC\_OBJLINKPF\_D-OBJ\_LINKAGE\_PROF  $=$  0...N

1 **CRMC\_OBJLINKTY\_D** CLIENT [CLNT (3)] OBILINK TYPE [CHAR (10)]

## **CRMC\_OBJLINKPF\_D**

CLIENT [CLNT (3)]

OBJ\_LINKAGE\_PROF [CHAR (8)]

**T000** MANDT [CLNT (3)]  $\bar{\bar{0}}$ .. $\bar{\rm N}$ 

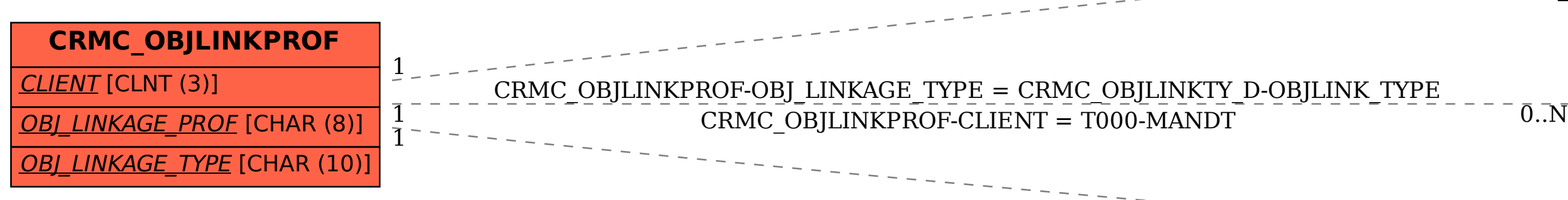